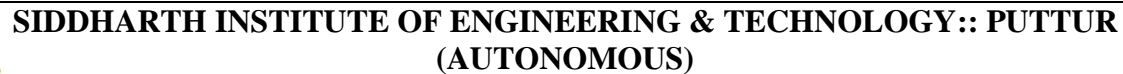

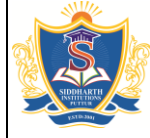

Siddharth Nagar, Narayanavanam Road – 517583

#### **QUESTION BANK (DESCRIPTIVE)**

**Subject with Code: Java Programming** (19MC9113) **Course & Branch**: MCA

**Year & Sem.** : II - I Regulation: R19

## **UNIT –I Java Basics and OOP Concept**

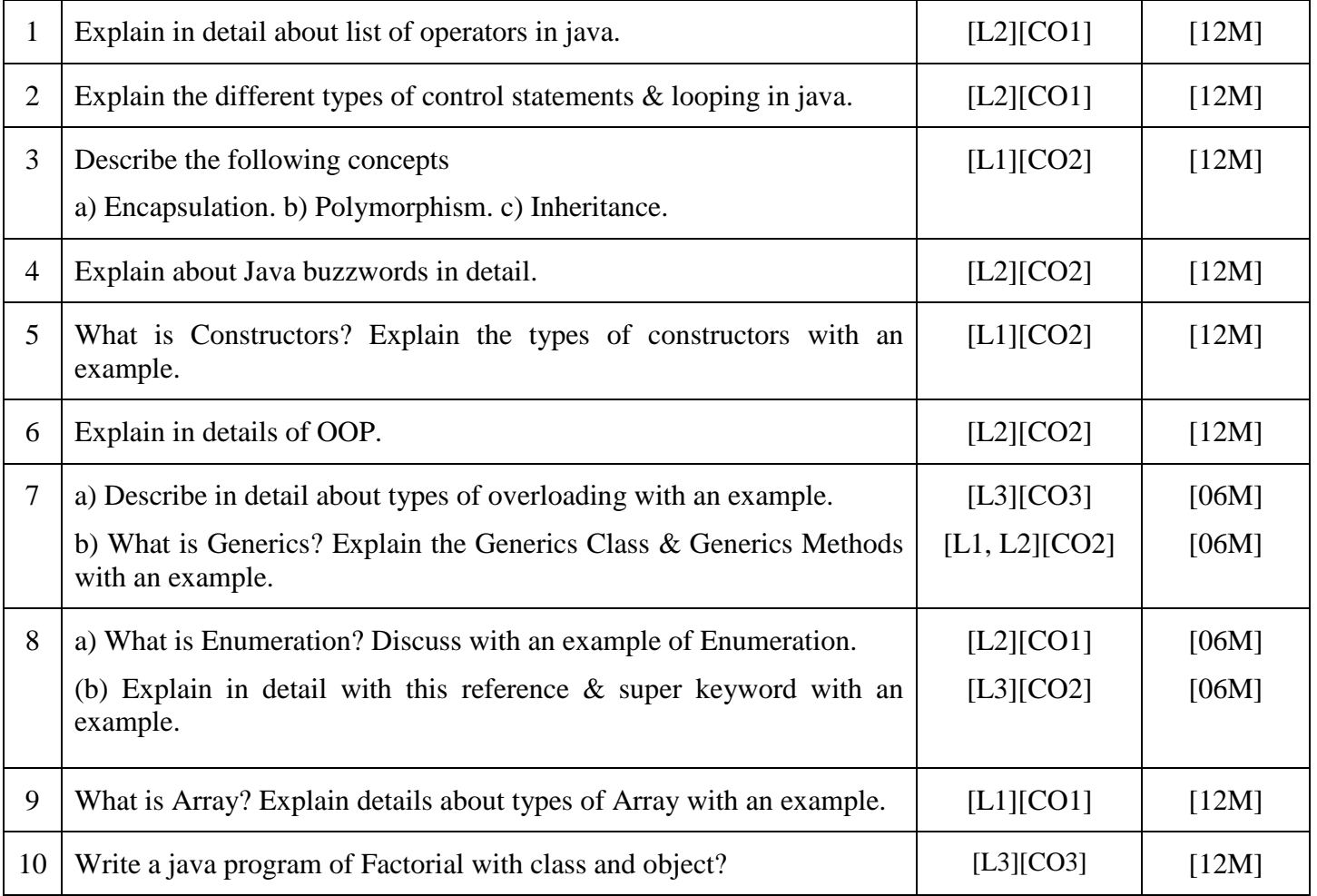

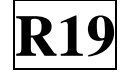

## **UNIT –II**

# **Inheritance, Interfaces and Packages**

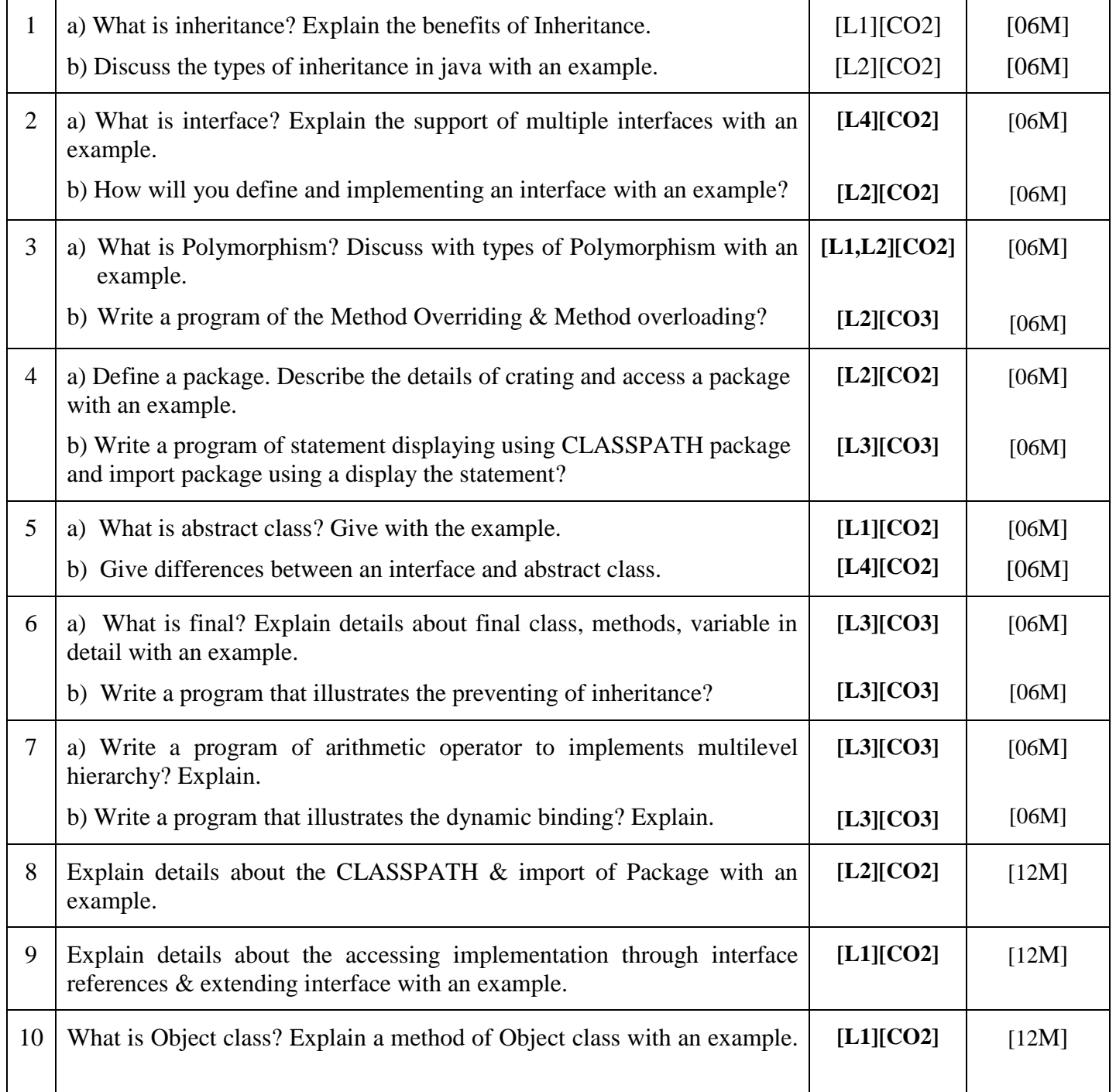

### **UNIT –III**

# **Data structure Creation and Manipulation in Java, Files**

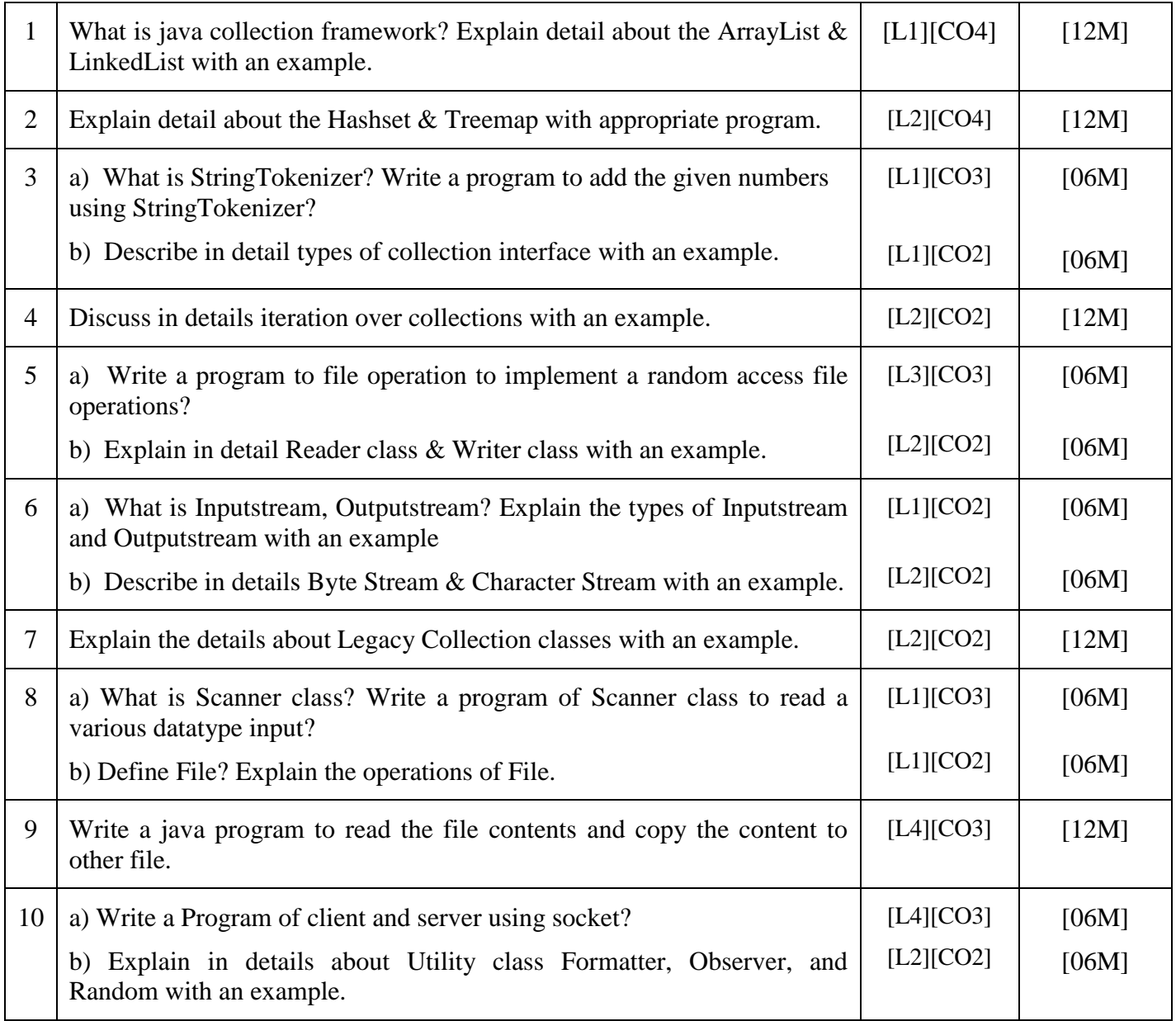

## **UNIT –IV**

# **Exception Handling and Multithreading**

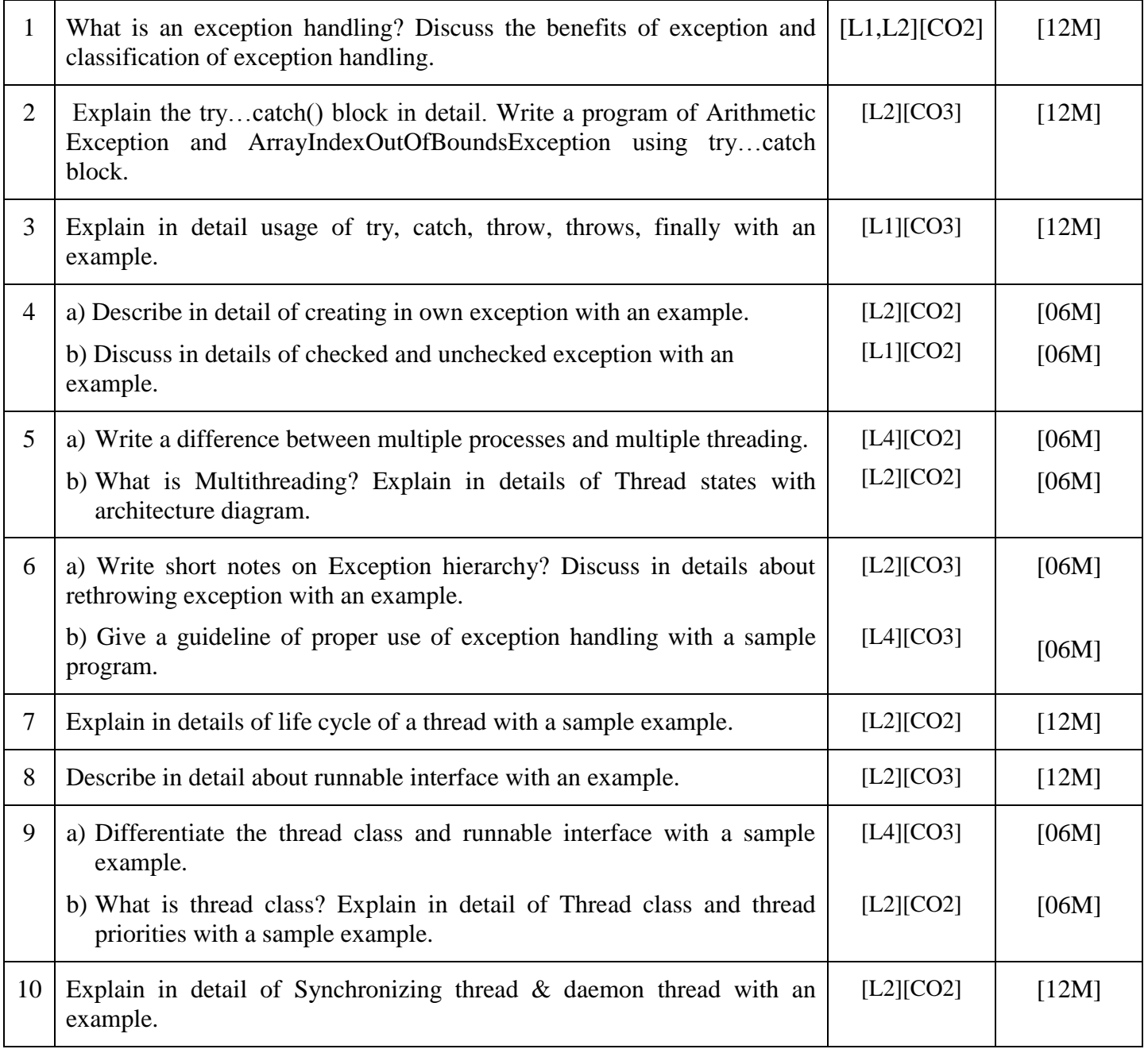

**Course** Code: 19MC9113 **R19** 

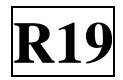

## **UNIT –V**

## **GUI Programming in Java and Event Handling**

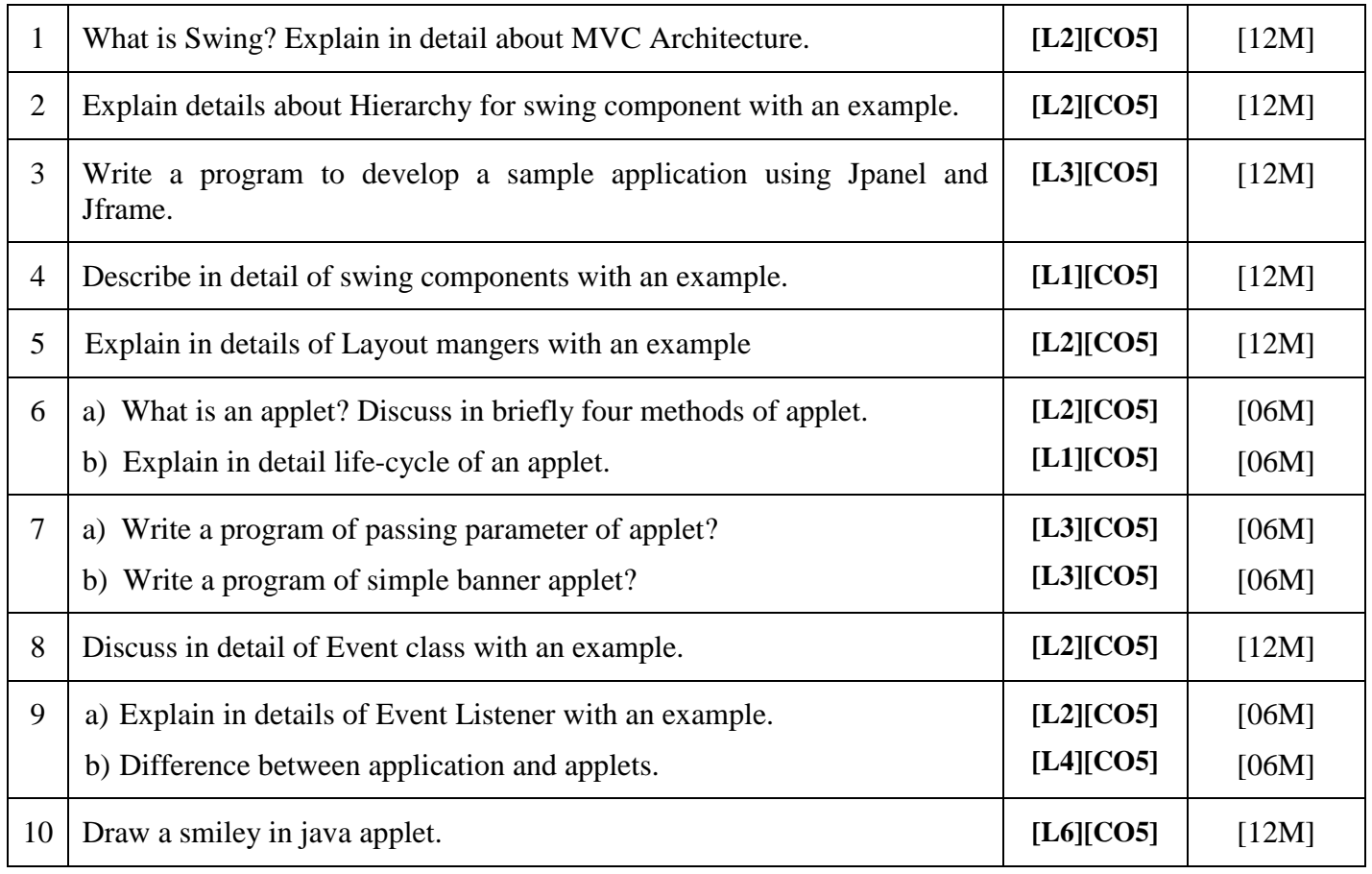

Prepared by – P. Karthikeyan, Assistant Professor, MCA Department